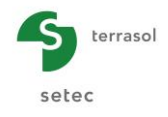

# Suite logicielle Foxta v4 : Dossier de validation du module **FondProf**

Etabli par F. Cuira Révision A de Mars 2020

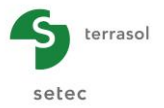

# Table des matières

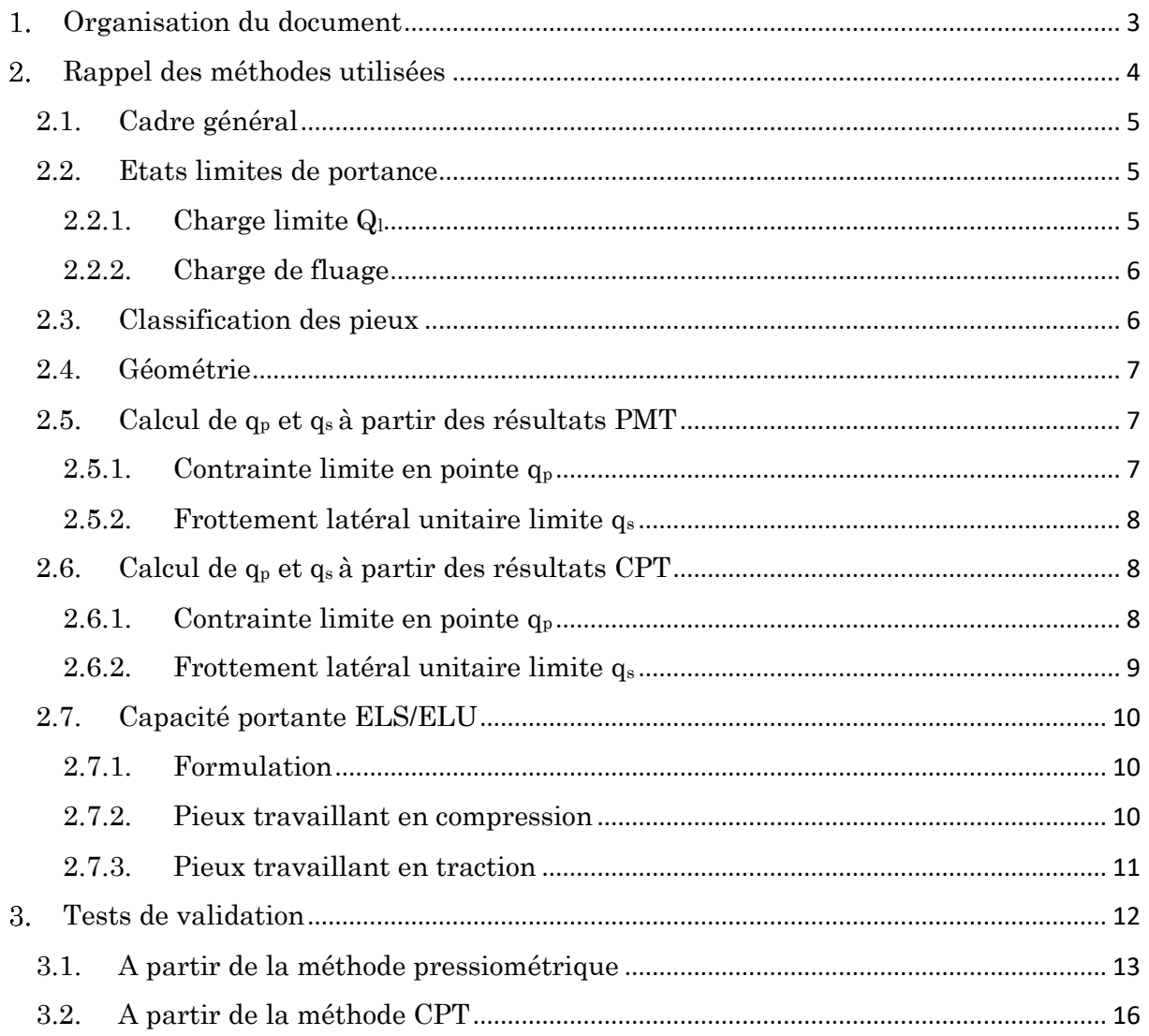

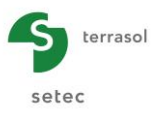

# <span id="page-2-0"></span>**Organisation du document**

Le présent document présente l'ensemble des tests menés dans le cadre de la validation scientifique du programme FondProf v4.x. Ce programme fait partie des huit modules de la suite logicielle Foxta v4 développée et commercialisée par Terrasol.

Le module FondProf se base exclusivement sur la transcription informatique des méthodes de dimensionnement empiriques explicitées dans la norme NF P 94 262 qui constitue la norme d'application de l'Eurocode 7 pour fondations profondes.

Ainsi pour ce modèle particulier, la validation se base exclusivement sur des comparaisons analytiques sur tableurs Excel. La validité scientifique des méthodes utilisées est réputée être justifiée par leur caractère normatif.

Le présent document est organisé en deux parties :

- Un rappel des méthodes implémentées
- Des comparaisons avec des contre-calculs analytiques visant à contrôler la bonne implémentation « informatique » des méthodes utilisées.

Au total, 40 tests ont été réalisés regroupés en deux séries.

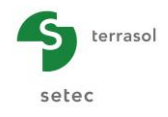

# <span id="page-3-0"></span>**Rappel des méthodes utilisées**

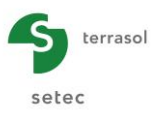

# <span id="page-4-0"></span>2.1. Cadre général

Le module Fondprof est un programme de calcul qui permet de prévoir la charge limite Ql, ainsi que les charges maximales autorisées sous sollicitations ELU et ELS à partir des résultats d'essais pressiométriques ou pénétrométriques. Il est basé sur les concepts et formulations recommandés par les règlements aux états limites en vigueur en France (actuellement la norme NF P 94 262, qui remplace les dispositions du Fascicule 62-Titre V du CCTG et celles du DTU 13.2).

Au sens de la norme NF P 94 262, la procédure de calcul appliquée par Fondprof s'apparente à la procédure du « modèle de terrain ».

### <span id="page-4-1"></span>2.2. Etats limites de portance

#### <span id="page-4-2"></span>2.2.1. Charge limite  $Q<sub>l</sub>$

Considérons un pieu dont la base est située à la profondeur D dans un sol homogène (figure ci-dessous). Ce pieu, dont on néglige le poids, est chargé axialement en tête par une charge  $Q$ . Au moment de la rupture, la charge  $Q_1$  est équilibrée par les réactions limites du sol suivantes :

- Résistance unitaire du sol sous la pointe  $q_p$ , conduisant à la charge limite de pointe :  $Qp = q_p.A$  avec A section droite de la pointe ;
- Résistance q<sub>sl</sub> due au frottement du sol sur la surface latérale du pieu ; si qs est le frottement latéral unitaire limite, la charge limite par frottement latéral est :  $Q_s = q_s.P.D$  avec P périmètre de forage du pieu.

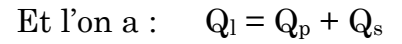

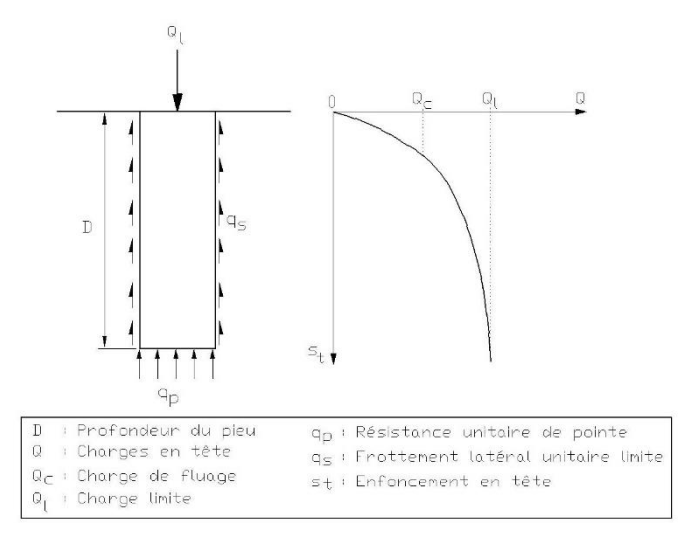

Figure 1 : Courbe de chargement axial du pieu

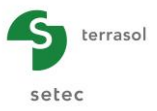

#### <span id="page-5-0"></span>2.2.2.Charge de fluage

La courbe représentant la charge appliquée au pieu en fonction de l'enfoncement présente une partie sensiblement linéaire se limitant à une charge  $Q_c$  appelée charge de fluage. Pour les charges supérieures à  $Q_c$ , l'enfoncement du pieu ne se stabilise plus dans le temps, à charge constante.

De nombreux essais de chargement de pieux en vraie grandeur effectués par les laboratoires des Ponts et Chaussées ont permis d'établir des corrélations entre la charge de fluage  $Q_c$  et les charges limites de pointe  $Q_p$  et de frottement latéral  $Q_s$ . Ces corrélations sont différentes suivant le mode de mise en place du pieu dans le sol. Il est retenu les relations suivantes :

- pour les pieux mis en œuvre avec refoulement du sol :  $Q_c = 0.7Q_s + 0.7Q_p$
- pour les pieux mis en œuvre sans refoulement du sol :  $Q_c = 0.7Q_s + 0.5Q_p$

Les méthodes de dimensionnement données aux paragraphes suivants visent à déterminer la charge limite  $Q_l$ . La charge de fluage  $Q_c$  en sera déduite par ces formules empiriques, sauf dans le cas de l'essai de chargement statique, où elle pourra être évaluée directement.

# <span id="page-5-1"></span>2.3. Classification des pieux

Le tableau suivant présente la classification des pieux appliquée par Fondprof conformément à la norme NF P 94 262. Au total, les pieux sont classés selon 8 classes et 20 catégories.

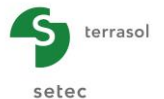

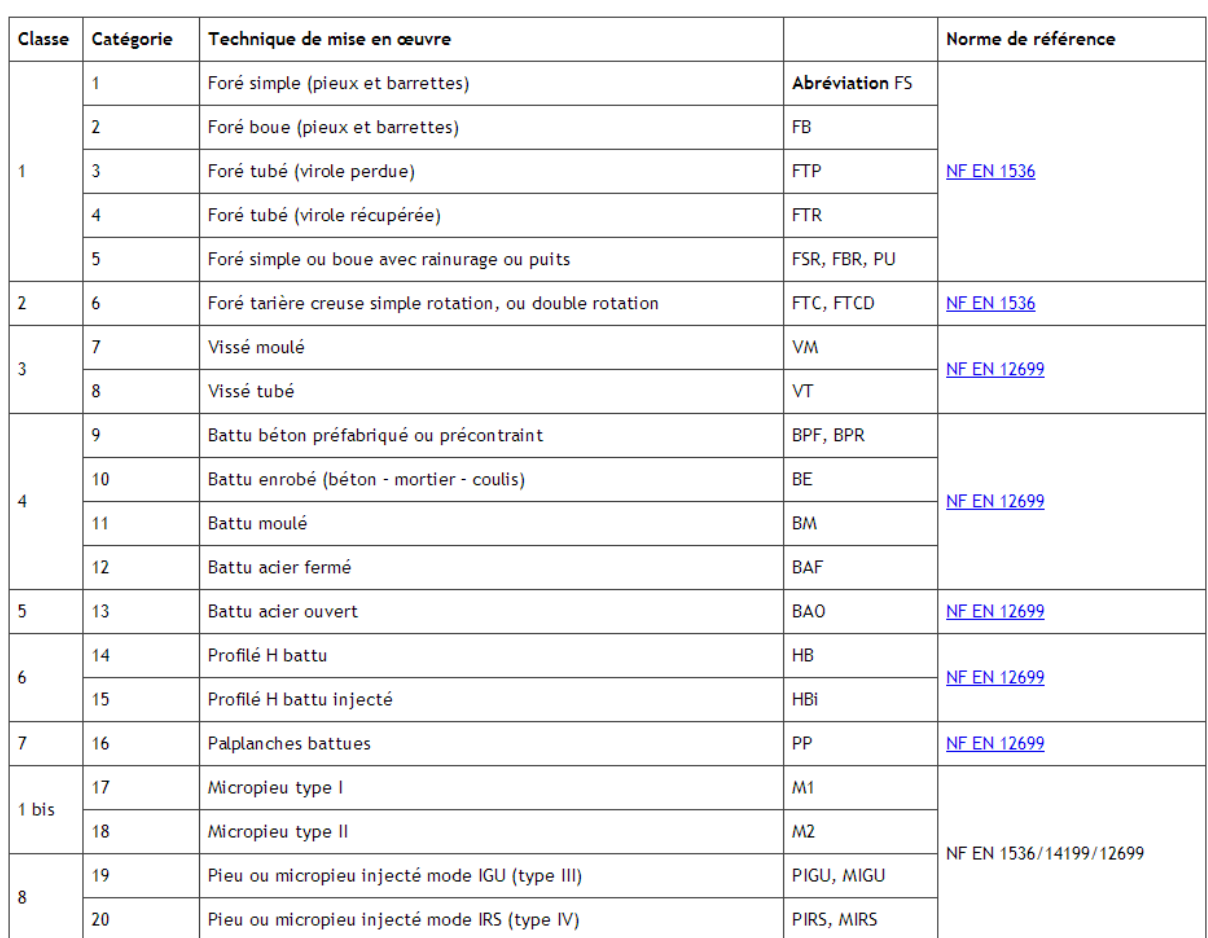

Tableau 1 : Classification des pieux (Annexe A – NF P 94-262)

# <span id="page-6-0"></span>2.4. Géométrie

Le pieu est caractérisé géométriquement à l'aide des paramètres suivants :

- Section en pointe notée «  $A \rightarrow$ ;
- Périmètre du fût noté « P ».

On désigne par B le diamètre du pieu en pointe. Dans le cas d'une section non circulaire, la valeur de B se déduit de la section A à l'aide de la relation :

$$
B=2\sqrt{\frac{A}{\pi}}
$$

## <span id="page-6-1"></span>2.5. Calcul de q<sup>p</sup> et qs à partir des résultats PMT

#### <span id="page-6-2"></span>2.5.1. Contrainte limite en pointe  $q_p$

La contrainte limite en pointe d'un pieu isolé s'exprime à l'aide de la relation suivante :

$$
q_p = k_p. p_{le}^*
$$

• La pression limite équivalente en pointe  $p_{le}$ \* s'obtient par la relation :

$$
p_{le}^{*} = \frac{1}{b+3a} \int_{D-b}^{D+3a} p_{l}^{*}(z) dz
$$
 \navec 
$$
\begin{cases} a = max(\frac{B}{2}, 0.5m) \\ b = min(h, a) \end{cases}
$$

Où « h » désigne la profondeur d'ancrage du pieu dans la couche porteuse.

• Le facteur de portance pressiométrique  $k_p$  s'exprime à l'aide de la relation :

$$
k_{p} = \min\left(1 + \left(k_{p\max} - 1\right)\frac{D_{ef}}{5B}, k_{p\max}\right) \qquad \text{avec} \quad D_{ef} = \frac{1}{p_{le}^{*}} \int_{D-10B}^{D} p_{l}^{*}(z) dz
$$

 $D_{\text{ef}}$  est appelée profondeur d'encastrement équivalente. Les valeurs de  $k_p = k_{pmax}$ pour

Def > 5B sont précisées dans la figure suivante. Il est à noter que ces valeurs incluent déjà les coefficients réducteurs  $\rho_p$  usuellement appliqués pour des profilés ouverts.

Les valeurs de  $k_{pmax}$  sont explicitées dans l'annexe F dans la norme NF P 94 262.

#### <span id="page-7-0"></span>2.5.2. Frottement latéral unitaire limite qs

Le frottement latéral limite q<sub>s</sub> mobilisable dans une couche donnée s'exprime à l'aide de la relation suivante :

$$
q_s = Min(q_s^{max}; \alpha_{pieu-sol}. f_{sol})
$$

- q<sup>max</sup> désigne le frottement maximal pouvant être mobilisé pour un type de sol et une catégorie de pieu donnés. Notons que ces valeurs incluent déjà les  $coefficients$  réducteurs  $\rho_s$  usuellement appliqués pour des profilés ouverts.
- α<sub>pieu−sol</sub> est un paramètre adimensionnel qui dépend à la fois du type du pieu et du type de sol.
- f<sub>sol</sub> est fonction de la résistance intrinsèque du sol représentée ici par la pression limite. La valeur de fsol s'obtient par corrélation avec la pression limite.

Les valeurs de q<sup>max</sup>, α<sub>pieu−sol</sub> et f<sub>sol</sub> sont explicités dans l'annexe F de la norme NF P 94-262.

# <span id="page-7-1"></span>2.6. Calcul de q<sup>p</sup> et qs à partir des résultats CPT

#### <span id="page-7-2"></span>2.6.1. Contrainte limite en pointe  $q_p$

La contrainte limite en pointe d'un pieu isolé s'exprime à l'aide de la relation suivante :

$$
q_c = k_c \tcdot q_{ce}
$$

• La résistance en pointe équivalente  $q_{ce}$  s'obtient (après lissage) à l'aide de la relation:

$$
q_{ce} = \frac{1}{b+3a} \int_{D-b}^{D+3a} q_{cc}(z) dz
$$
 \n
$$
q_{ce} = \begin{cases} a = max(\frac{B}{2}, 0.5m) \\ b = min(h, a) \end{cases}
$$

Où « h » désigne la profondeur d'ancrage du pieu dans la couche porteuse.

• Le facteur de portance pénétrométrique  $k_c$  s'exprime à l'aide de la relation :

$$
k_c = \min\left(k_{c\min} + (k_{c\max} - k_{c\min})\frac{D_{ef}}{5B}, k_{c\max}\right) \qquad \text{avec} \quad D_{ef} = \frac{1}{q_{ce}} \int_{D-10B}^{D} q_c(z) dz
$$

Def est appelée profondeur d'encastrement équivalente. Le facteur de portance pour un encastrement nul  $k_c = k_{cmin}$  est pris égal à :

- $\checkmark$  0,30 pour un sol argileux;
- $\checkmark$  0,20 pour un sol intermédiaire ;
- $\checkmark$  0,10 pour un sable et grave;
- $\checkmark$  0,15 pour une craie, une marne ou une roche altérée.

Les valeurs de  $k_c = k_{cmax}$  pour  $D_{ef} > 5$  B sont précisées dans la figure suivante. Il est à noter que ces valeurs incluent les coefficients réducteurs  $\rho_p$  usuellement appliqués pour des profilés ouverts.

Les valeurs de  $k_{cmax}$  sont explicitées dans l'annexe G dans la norme NF P 94 262.

#### <span id="page-8-0"></span>2.6.2. Frottement latéral unitaire limite  $q_s$

Le frottement latéral limite q<sub>s</sub> mobilisable dans une couche donnée s'exprime à l'aide de la relation suivante :

$$
q_s = \text{Min}(q_s^{\text{max}}; \alpha_{\text{pieu-sol}}. f_{\text{sol}})
$$

- q<sup>max</sup> désigne le frottement maximal pouvant être mobilisé pour un type de sol et une catégorie de pieu donnés. Notons que ces valeurs incluent déjà les  $coefficients$  réducteurs  $\rho_s$  usuellement appliqués pour des profilés ouverts.
- αpieu−sol est un paramètre adimensionnel qui dépend à la fois du type du pieu et du type de sol.
- f<sub>sol</sub> est fonction de la résistance intrinsèque du sol représentée ici par la pression limite. La valeur de  $f_{sol}$  s'obtient par corrélation avec  $q_c$ .

Les valeurs de q<sub>s</sub>max, α<sub>pieu−sol</sub> et f<sub>sol</sub> sont explicités dans l'annexe G de la norme NF P 94-262.

### <span id="page-9-0"></span>2.7. Capacité portante ELS/ELU

#### <span id="page-9-1"></span>2.7.1.Formulation

La valeur de calcul de la capacité portante d'un pieu isolé à l'ELS ou à l'ELU (visà-vis des états limites de mobilisation de la résistance du sol) est estimée à l'aide de relation suivante :

$$
Q_d = \frac{1}{F_{qs}} P \int_0^D q_s(z) dz + \frac{1}{F_{qp}} A.q_p
$$

Où :

- $\checkmark$  F<sub>qs</sub>: facteur de sécurité « combiné » appliqué sur le frottement latéral limite ;
- $\checkmark$  F<sub>qp</sub>: facteur de sécurité « combiné » appliqué sur la contrainte limite en pointe.

Les valeurs de  $F_{qs}$  et  $F_{qp}$  sont obtenues en combinant plusieurs coefficients partiels :

$$
F_{qs} = (Y_{Rd1} \times Y_{Rd2} \times Y_s) / \beta_1
$$
  $F_{qp} = (Y_{Rd1} \times Y_{Rd2} \times Y_b) / \beta_2$ 

- $\checkmark$  Les coefficients partiels de modèle γ $_{\text{Rd1}}$  et γ $_{\text{Rd2}}$  dépendent à la fois de la catégorie du pieu et de la méthode de calcul considérée (pressiométrique ou pénétrométrique) ;
- $\checkmark$  Les coefficients partiels de résistance γ<sub>b</sub> (pointe) et γ<sub>s</sub> (frottement) dépendent du mode de chargement (compression/traction) et de la combinaison d'actions (ELS permanentes ou caractéristiques, ELU fondamentales ou accidentelles) considérée
- $\checkmark$  Les paramètres de corrélation (pour la charge de fluage)  $\beta_1$  et  $\beta_2$  sont pris égaux à :
	- $\angle$   $B_1 = B_2 = 1,0$  à l'ELU;  $\angle$   $\beta_1 = \beta_2 = 0.7$  à l'ELS pour des pieux refoulant le sol ;  $\angle$   $\beta_1 = 0.7$  et  $\beta_2 = 0.5$  à l'ELS pour des pieux ne refoulant pas le sol.

#### <span id="page-9-2"></span>2.7.2.Pieux travaillant en compression

Les valeurs de  $F_{qs}$  et  $F_{qp}$  pour un pieu travaillant en compression sont récapitulées dans le tableau ci-dessous (PMT = pressiométrique, CPT = pénétrométrique).

terraso

seted

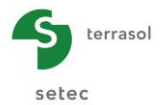

|                                                    | Catégorie                 | <b>Méthode</b> | Ancrage<br>dans<br>la craie | <b>ELS</b><br>QP | <b>ELS</b><br><b>CARAC</b> | <b>ELU</b><br><b>FOND</b> | <b>ELU</b><br><b>ACC</b> |
|----------------------------------------------------|---------------------------|----------------|-----------------------------|------------------|----------------------------|---------------------------|--------------------------|
| <b>Facteur de</b><br>sécurité<br>combiné sur<br>Qs | 1 à 9, 11<br>là 14 et 16l | <b>PMT</b>     | <b>NON</b>                  | 1.99             | 1.63                       | 1.39                      | 1.26                     |
|                                                    |                           |                | OUI                         | 2.42             | 1.98                       | 1.69                      | 1.54                     |
|                                                    |                           | <b>CPT</b>     | <b>NON</b>                  | 2.04             | 1.67                       | 1.43                      | 1.30                     |
|                                                    |                           |                | OUI                         | 2.51             | 2.05                       | 1.75                      | 1.59                     |
|                                                    | 10, 15 et<br>17 à 20      | --             | --                          | 3.46             | 2.82                       | 2.42                      | 2.20                     |
| Facteur de<br>sécurité<br>combiné sur<br>Qp        | 1à6                       | <b>PMT</b>     | <b>NON</b>                  | 2.79             | 2.28                       | 1.39                      | 1.26                     |
|                                                    |                           |                | OUI                         | 3.39             | 2.77                       | 1.69                      | 1.54                     |
|                                                    |                           | <b>CPT</b>     | <b>NON</b>                  | 2.86             | 2.34                       | 1.43                      | 1.30                     |
|                                                    |                           |                | OUI                         | 3.51             | 2.87                       | 1.75                      | 1.59                     |
|                                                    | 7 à 9, 11<br>là 14 et 16l | <b>PMT</b>     | <b>NON</b>                  | 1.99             | 1.63                       | 1.39                      | 1.26                     |
|                                                    |                           |                | OUI                         | 2.42             | 1.98                       | 1.69                      | 1.54                     |
|                                                    |                           | <b>CPT</b>     | <b>NON</b>                  | 2.04             | 1.67                       | 1.43                      | 1.30                     |
|                                                    |                           |                | OUI                         | 2.51             | 2.05                       | 1.75                      | 1.59                     |
|                                                    | 10 et 15                  |                |                             | 3.46             | 2.82                       | 2.42                      | 2.20                     |
|                                                    | 17 à 20                   |                |                             |                  |                            |                           |                          |

Tableau 2 : Valeurs de  $F_{\text{qs}}$  et  $F_{\text{qp}}$  pour un pieu travaillant en compression

#### <span id="page-10-0"></span>2.7.3.Pieux travaillant en traction

Les valeurs de F<sub>qs</sub> et F<sub>qp</sub> pour un pieu travaillant en traction sont récapitulées dans le tableau ci-dessous (PMT = pressiométrique, CPT = pénétrométrique).

|                                                    | Catégorie                | <b>Méthode</b> | Ancrage<br>dans<br>la craie | <b>ELS</b><br>QP | <b>ELS</b><br><b>CARAC</b> | <b>ELU</b><br><b>FOND</b> | <b>ELU</b><br><b>ACC</b> |
|----------------------------------------------------|--------------------------|----------------|-----------------------------|------------------|----------------------------|---------------------------|--------------------------|
| <b>Facteur de</b><br>sécurité<br>combiné sur<br>Qs | 1 à 9, 11<br>là 14 et 16 | <b>PMT</b>     | <b>NON</b>                  | 3.30             | 2.42                       | 1.77                      | 1.62                     |
|                                                    |                          |                | OUI                         | 4.00             | 2.94                       | 2.15                      | 1.96                     |
|                                                    |                          | <b>CPT</b>     | <b>NON</b>                  | 3.41             | 2.51                       | 1.83                      | 1.68                     |
|                                                    |                          |                | OUI                         | 4.13             | 3.02                       | 2.21                      | 2.02                     |
|                                                    | 10, 15 et<br>17 à 20     | --             | --                          | 4.72             | 3.46                       | 2.53                      | 2.31                     |

Tableau 3 : Valeurs de Fqs et Fqp pour un pieu travaillant en traction

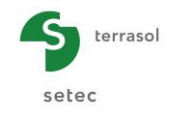

<span id="page-11-0"></span>**Tests de validation**

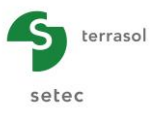

# <span id="page-12-0"></span>3.1. A partir de la méthode pressiométrique

Les tests réalisés dans cette section visent à vérifier l'exactitude des capacités portantes calculées par le module FondProf à partir des propriétés pressiométriques. Le contrôle est réalisé à l'aide d'un contre-calcul sous tableur Excel. 20 configurations sont testées correspondant chacune à une catégorie de pieu.

- FP-30101 Pieu de catégorie 1
- FP-30102 Pieu de catégorie 2
- FP-30103 Pieu de catégorie 3
- FP-30104 Pieu de catégorie 4
- FP-30105 Pieu de catégorie 5
- FP-30106 Pieu de catégorie 6
- FP-30107 Pieu de catégorie 7
- FP-30108 Pieu de catégorie 8
- FP-30109 Pieu de catégorie 9
- FP-30110 Pieu de catégorie 10
- FP-30111 Pieu de catégorie 11
- FP-30112 Pieu de catégorie 12
- FP-30112 Pieu de catégorie 13
- FP-30114 Pieu de catégorie 14
- FP-30115 Pieu de catégorie 15
- FP-30116 Pieu de catégorie 16
- FP-30117 Pieu de catégorie 17
- FP-30118 Pieu de catégorie 18
- FP-30119 Pieu de catégorie 19
- FP-30120 Pieu de catégorie 20

Pour chaque cas test, on évalue les courbes de capacité portante ELS/ELU sur toute la hauteur d'un pieu traversant une stratigraphie comportant autant de couches que de types de sols couverts par la méthode de dimensionnement. On compare ensuite l'écart maximal (point par point) entre les courbes calculées par le programme et celles obtenues par contre-calcul sous Excel. L'ensemble des fichiers de modélisation sont joints en annexe du dossier (Série 301xx). Les tableaux suivants présentent la comparaison des résultats obtenus.

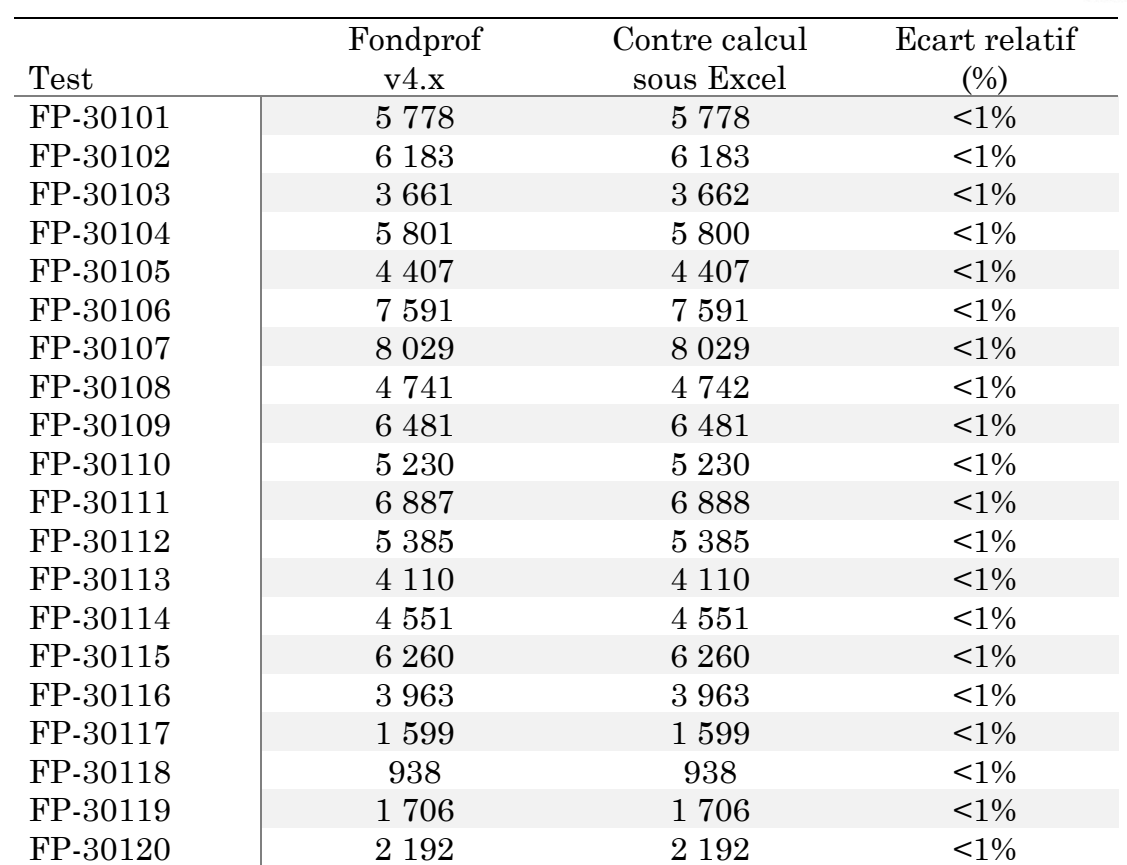

Tableau 4 : Résultats des tests de validation 301xxx – Capacités ELS CARA

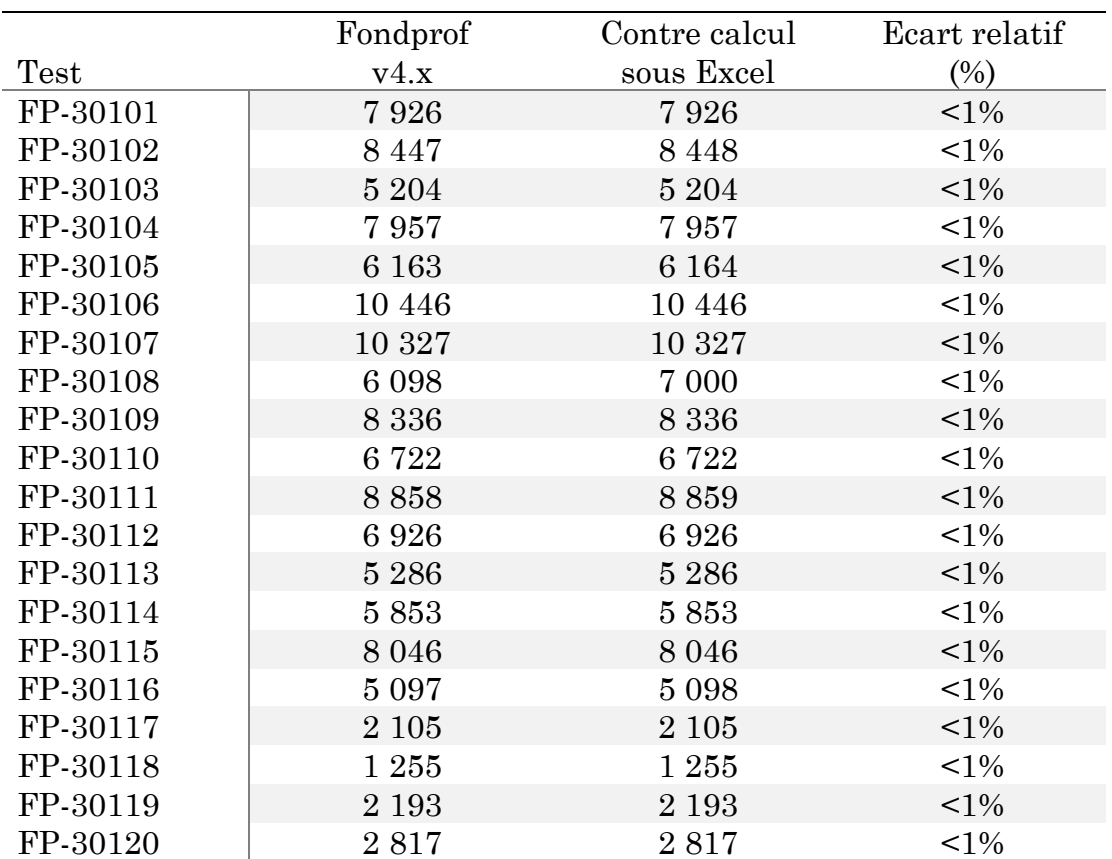

Tableau 5 : Résultats des tests de validation 301xxx – Capacités ELU ACC

terrasol

setec

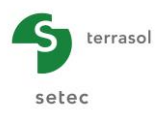

La figure suivante illustre la comparaison des courbes de portance issues de Fondprof et celles calculées analytiquement sous Excel.

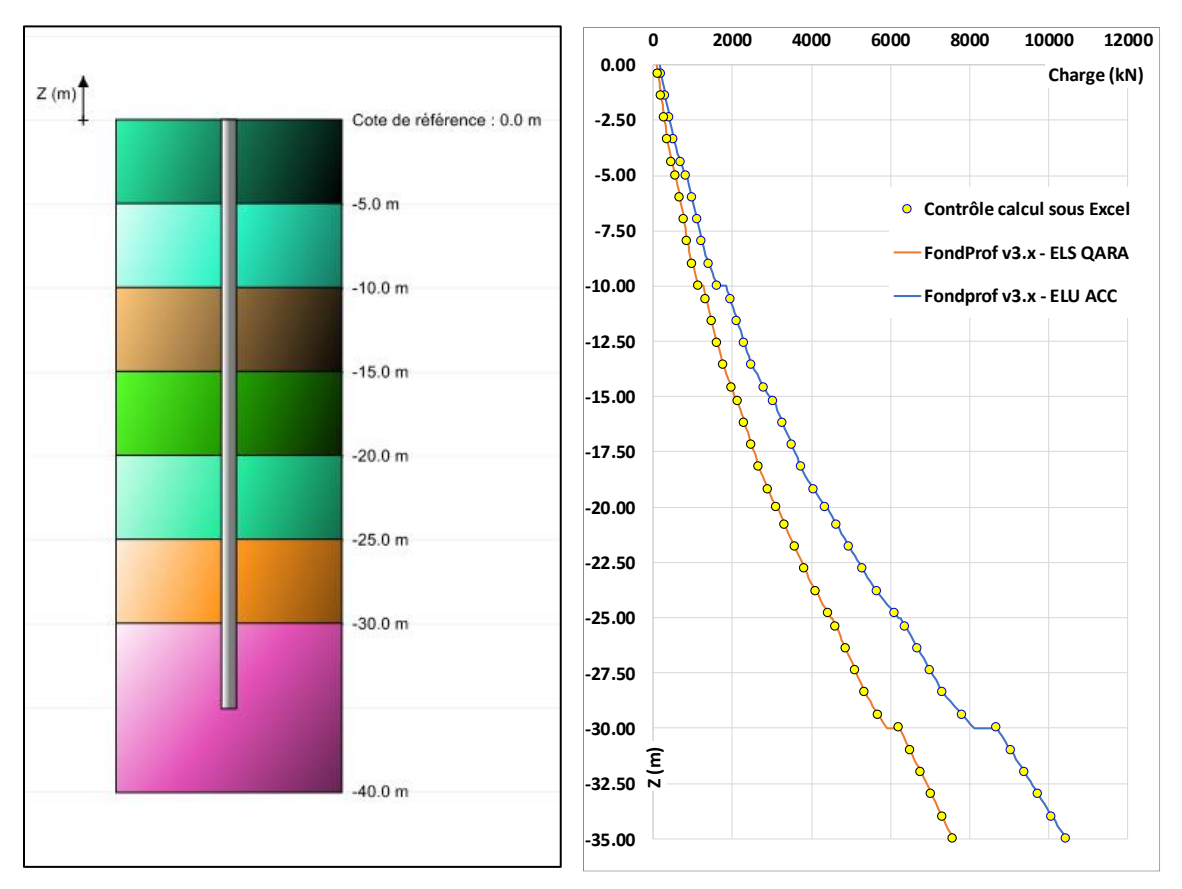

Figure 2 : Cas test FP-30106 – Comparaison des courbes de portance

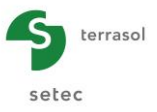

# <span id="page-15-0"></span>3.2. A partir de la méthode CPT

Les tests réalisés dans cette section visent à vérifier l'exactitude des capacités à l'arrachement calculées par le module FondProf à partir des propriétés pénétrométriques. Le contrôle est réalisé à l'aide d'un contre-calcul sous tableur Excel. 20 configurations sont testées correspondant chacune à une catégorie de pieu.

- FP-30201 Pieu de catégorie 1
- FP-30202 Pieu de catégorie 2
- FP-30203 Pieu de catégorie 3
- FP-30204 Pieu de catégorie 4
- FP-30205 Pieu de catégorie 5
- FP-30206 Pieu de catégorie 6
- FP-30207 Pieu de catégorie 7
- FP-30208 Pieu de catégorie 8
- FP-30209 Pieu de catégorie 9
- FP-30210 Pieu de catégorie 10
- FP-30211 Pieu de catégorie 11
- FP-30212 Pieu de catégorie 12
- FP-30212 Pieu de catégorie 13
- FP-30214 Pieu de catégorie 14
- FP-30215 Pieu de catégorie 15
- FP-30216 Pieu de catégorie 16
- FP-30217 Pieu de catégorie 17
- FP-30218 Pieu de catégorie 18
- FP-30219 Pieu de catégorie 19
- FP-30220 Pieu de catégorie 20

Pour chaque cas test, on évalue les courbes de capacité portante ELS/ELU sur toute la hauteur d'un pieu traversant une stratigraphie comportant autant de couches que de types de sols couverts par la méthode de dimensionnement. On compare ensuite l'écart maximal (point par point) entre les courbes calculées par le programme et celles obtenues par contre-calcul sous Excel. L'ensemble des fichiers de modélisation sont joints en annexe du dossier (Série 302xx).Les tableaux suivants présentent la comparaison des résultats obtenus.

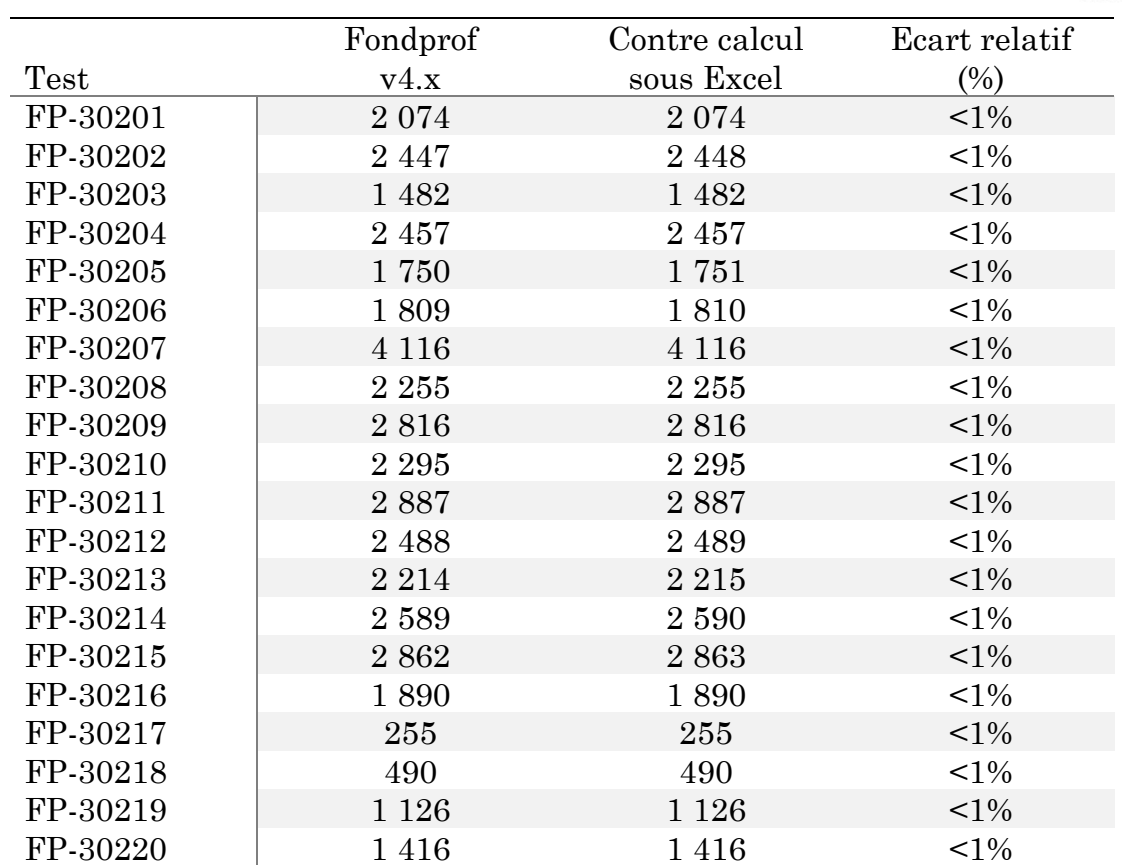

Tableau 6 : Résultats des tests de validation 312xxx – Capacités ELS QP

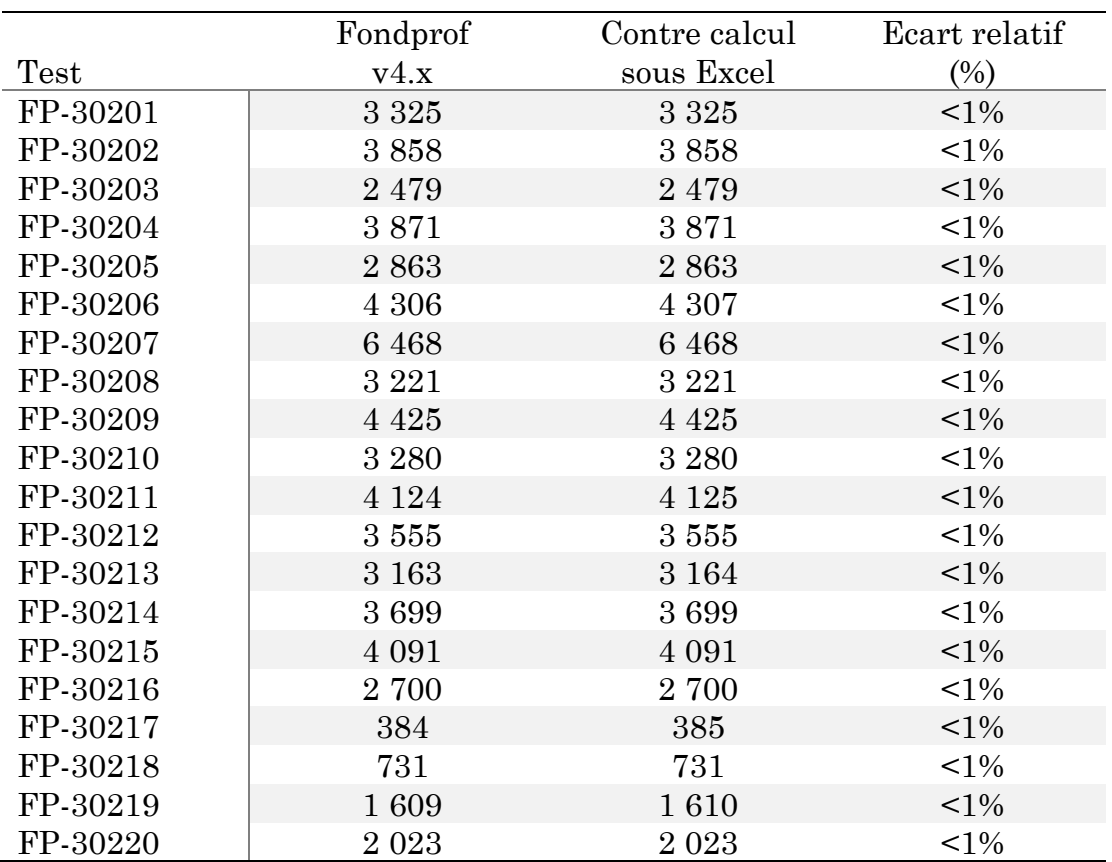

Tableau 7 : Résultats des tests de validation 302xxx – Capacités ELU FOND

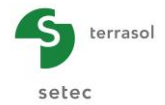

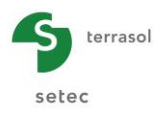

La figure suivante illustre la comparaison des courbes de portance issues de Fondprof et celles calculées analytiquement sous Excel.

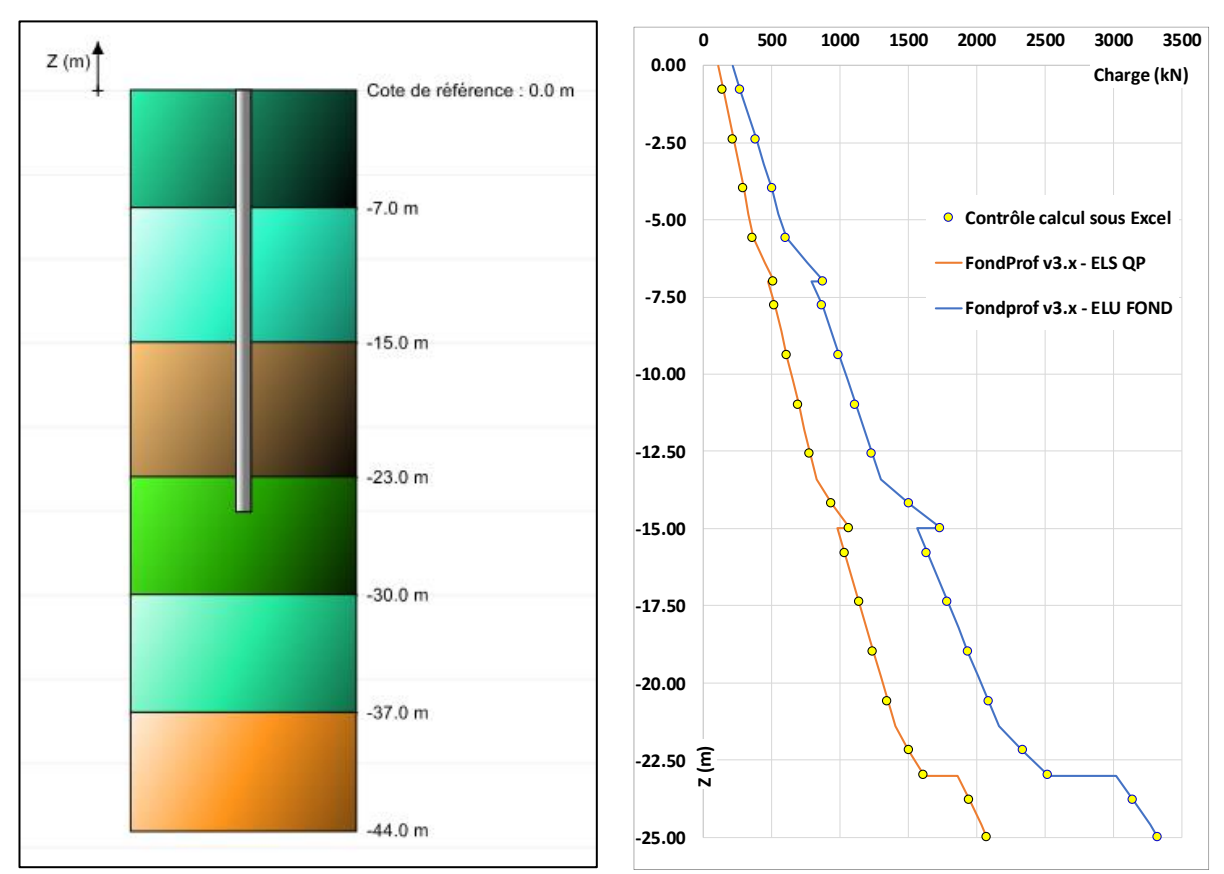

Figure 3 : Cas test FP-30201 – Comparaison des courbes de portance